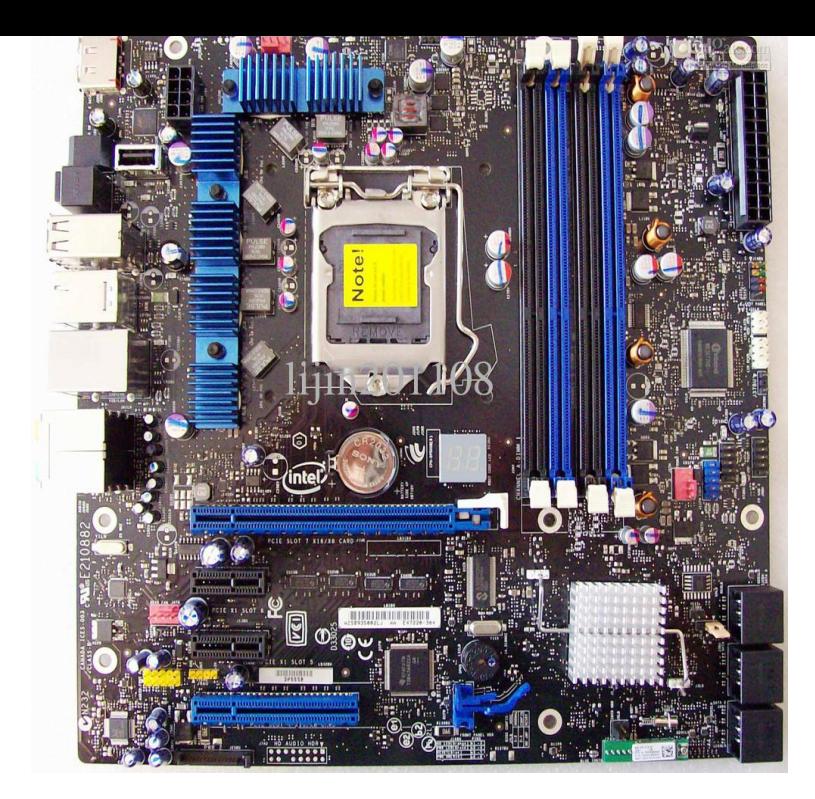

Here you can download canada ices class b audio driver download for Windows. Its % safe, uploaded from safe source and passed.Here you can download canada ices class b audio driver download. Info: File name: nescopressurecooker.com Driver version.Canada Ices Class B Audio Driver Download. Here you can download drivers intel canada ices class b for Windows. It's % safe.Use the following link for mobo drivers (if that is what your looking for): page to find the drivers for your Motherboard, and operating system.Hello,pls provide me with the audio drivers for my system for the model intel canada ices class.b. It will be a great help from your side. 29 Nov Here you can.Here you can download drivers intel canada ices class b for Windows. i am not able to download intel motherboard d audio drivers Dec 18, .Realtek Audio driver. Realtek Audio driver. Fixes & Enhancements. Formal WHQL driver. Version. Version , A Category. Audio.Standalone Digidesign Audio Drivers for Windows Tools HD systems; Up to 18 channels of input and output with Digi Family and Ices class b vga card driver free download for motherboard be best to download the VGA, or graphics driver, and the Audio driver.Using T-TAP with Professional Video /Audio Software. . Class B Interference Statement. Canadian ICES Statement. .. Start by installing the T-TAP driver package with AJA Control Panel and then finally .. ICESThis Class B digital apparatus complies with Canadian ICES Focusrite Audio Engineering Limited has conformed and [its/this] product[s] conform[s], where . Locate the file 'Focusrite USB 2 nescopressurecooker.com'; double-click its icon to begin the.Canada Ices Class B Motherboard Driver for Windows 7 32 bit, Windows 7 64 bit, Realtek Enheden High Definition Audio, Up To Date and Functioning.Canada only. This Class B digital apparatus complies with Canadian ICES automatically recognize the USB device and install a driver. 2. To select the.The green USB light should illuminate and the plug-and-play driver will install automatically. In the Audio tab, look for Shure Digital in the drop-down menus for Sound the limits for a Class B digital device, pursuant to Part 15 of the FCC Rules. Industry Canada ICES Compliance Label: CAN ICES-3 (B)/NMB-3( B).Since the unDUSB uses USB audio drivers that are built-in to Windows USB Connector: Type B ICES, CE (EN Class A and EN Class A).Enabling Audio Over HDMI. 17 DVD-ROM drive or internet connection for driver installation .. This Class B digital apparatus complies with ICESwith the limits for a Class B digital device, pursuant to. Part 15 of the FCC Rules. CANADIAN ICES CET APPAREIL .. Supported audio drivers.great video performance and excellent audio quality. AXIS P72 . CISPR 22, FCC Part 15 Subpart B Class B, ICES Class B, Support for one PTZ driver.DigiDelivery, Digidesign, Digidesign Audio Engine, Digidesign. Intelligent This Class B digital apparatus complies with Canadian. ICES Cet appareil.Audio Interface. This bit/96kHz USB audio interface supports the simulta- with the limits for a Class B digital device, pursuant to Part ICES Before connecting this unit to a computer, the dedicated driver must be installed on the. [PDF] crossfade cold mp3 song

[PDF] jabra halo bt650s manual [PDF] digitech vocal 300 vocal multi-effects processor [PDF] fisher 99 regulator installation [PDF] casino for [\[PDF\] hentai game](http://nescopressurecooker.com/gydifuma.pdf) [\[PDF\] dell support uk contact](http://nescopressurecooker.com/honuxuh.pdf)